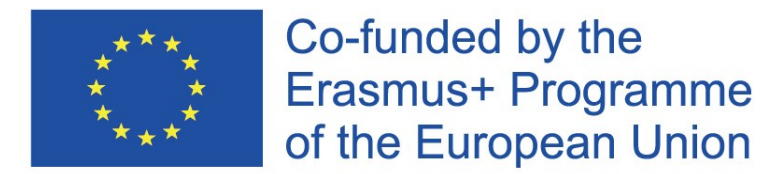

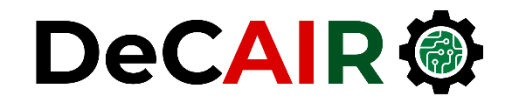

1

# **Deep Computer Vision Using Convolutional Neural Networks**

**Prof. Gheith Abandah**

Developing Curricula for Artificial Intelligence and Robotics (DeCAIR) 618535-EPP-1-2020-1-JO-EPPKA2-CBHE-JP

#### **Reference**

#### • Chapter 14: **Deep Computer Vision Using Convolutional Neural Networks**

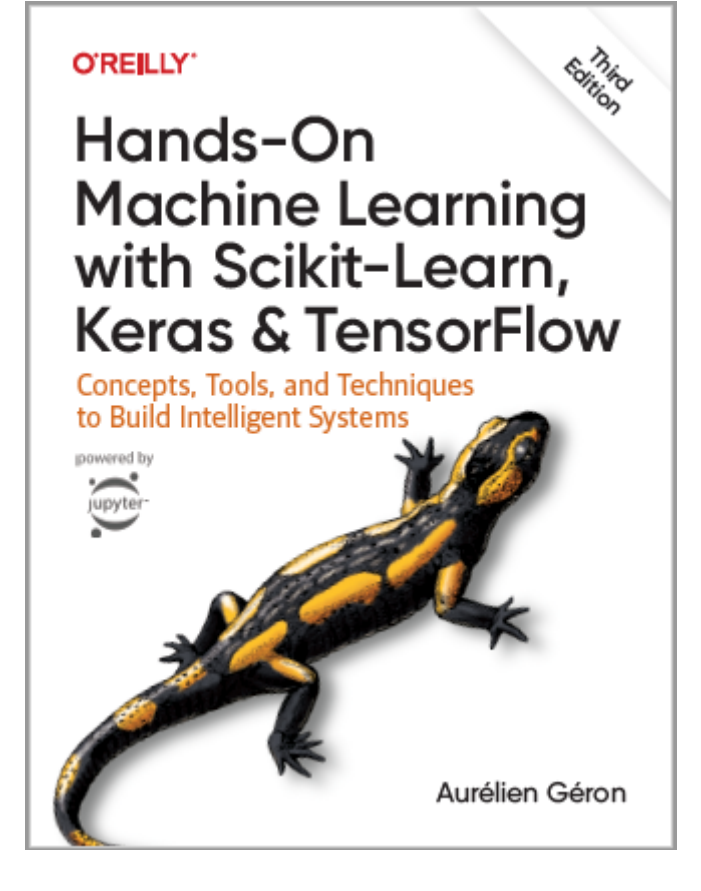

- Aurélien Géron, **Hands-On Machine Learning with Scikit-Learn, Keras and TensorFlow**, O'Reilly, 3rd Edition, 2022
	- Material: <https://github.com/ageron/handson-ml3>

- 1. Introduction
- 2. Convolutional layer
	- 1. Filters
	- 2. Stacking feature maps
- 3. Pooling layer
- 4. CNN architectures
- 5. Example Fashion MNIST
- 6. Exercise

#### **1. Introduction**

• YouTube Video: **Convolutional Neural Networks (CNNs) explained**  from Deeplizard

[https://youtu.be/YRhxdVk\\_sIs](https://youtu.be/YRhxdVk_sIs)

#### **1. Introduction**

- **Convolutional neural networks (CNNs)** emerged from the study of the brain's **visual cortex**.
- Many neurons in the visual cortex have a small **local receptive field***.*

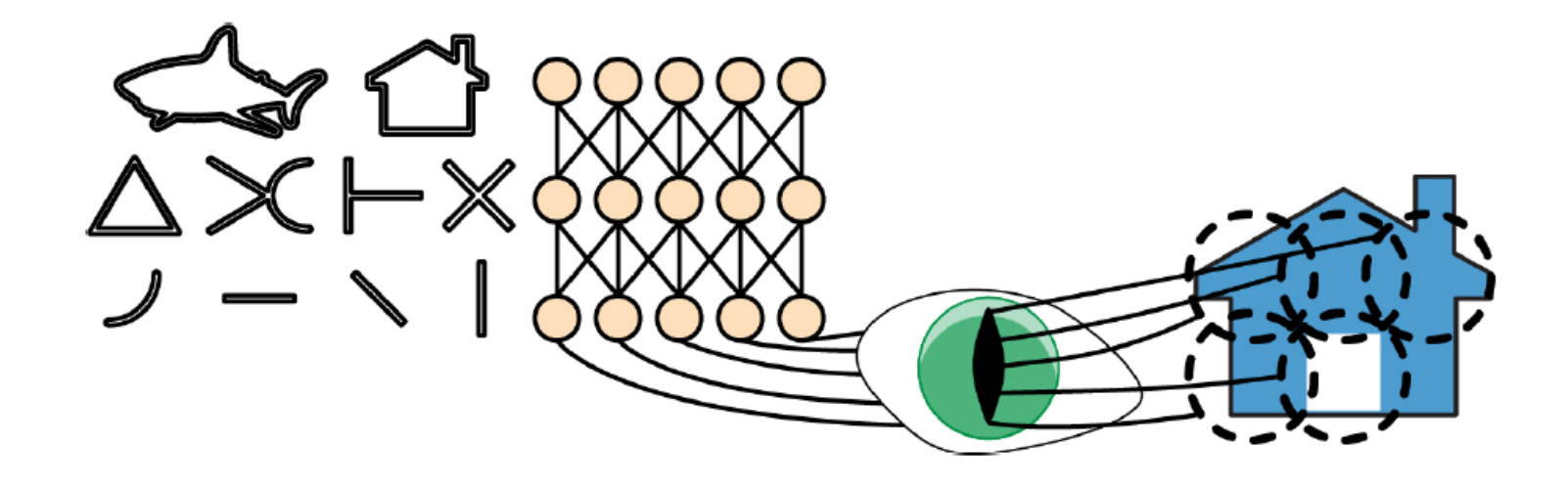

- 1. Introduction
- 2. Convolutional layer
	- 1. Filters
	- 2. Stacking feature maps
- 3. Pooling layer
- 4. CNN architectures
- 5. Example Fashion MNIST
- 6. Exercise

### **2. Convolutional Layer**

- **Neurons** in one layer are not connected to every single pixel/neuron in the previous layer, but only to pixels/neurons in their **receptive fields** .
- This architecture allows the network to concentrate on **low level features** in one layer, then assemble them into **higher -level features** in the next layer.
- Each layer is represented in **2D** .

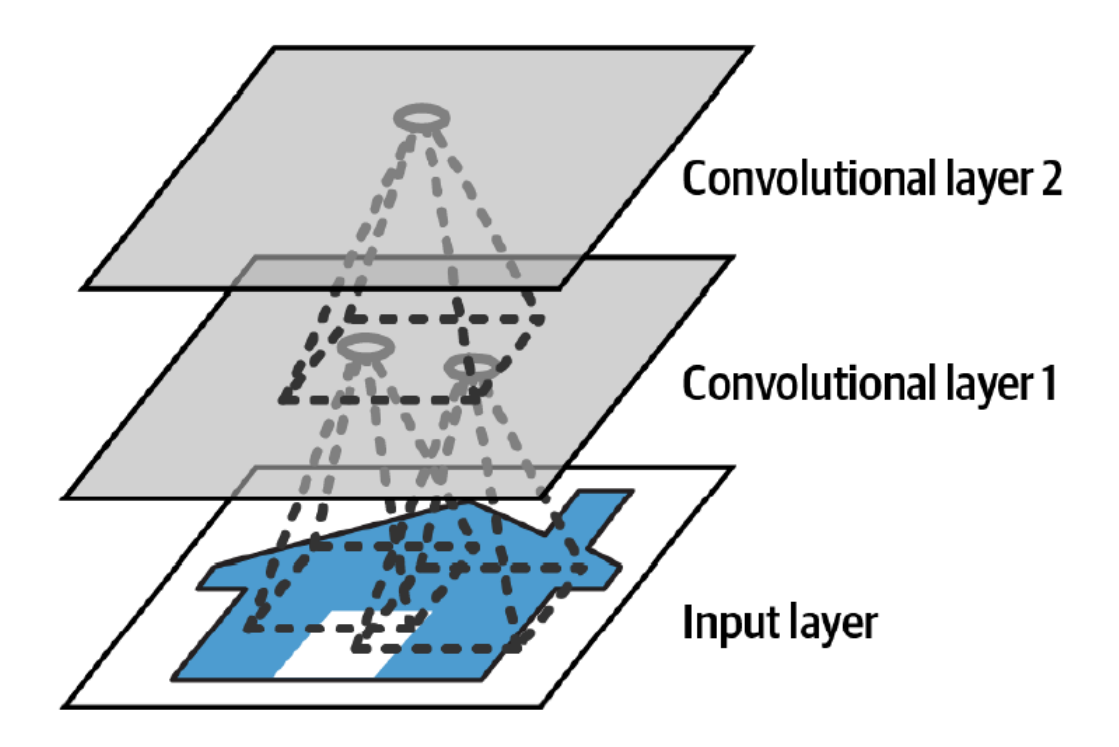

#### **2. Convolutional Layer**

- $f_h$  and  $f_w$  are the height and width of the receptive field.
- **Zero padding***:* In order for a layer to have the same height and width as the previous layer, it is common to add zeros around the inputs.

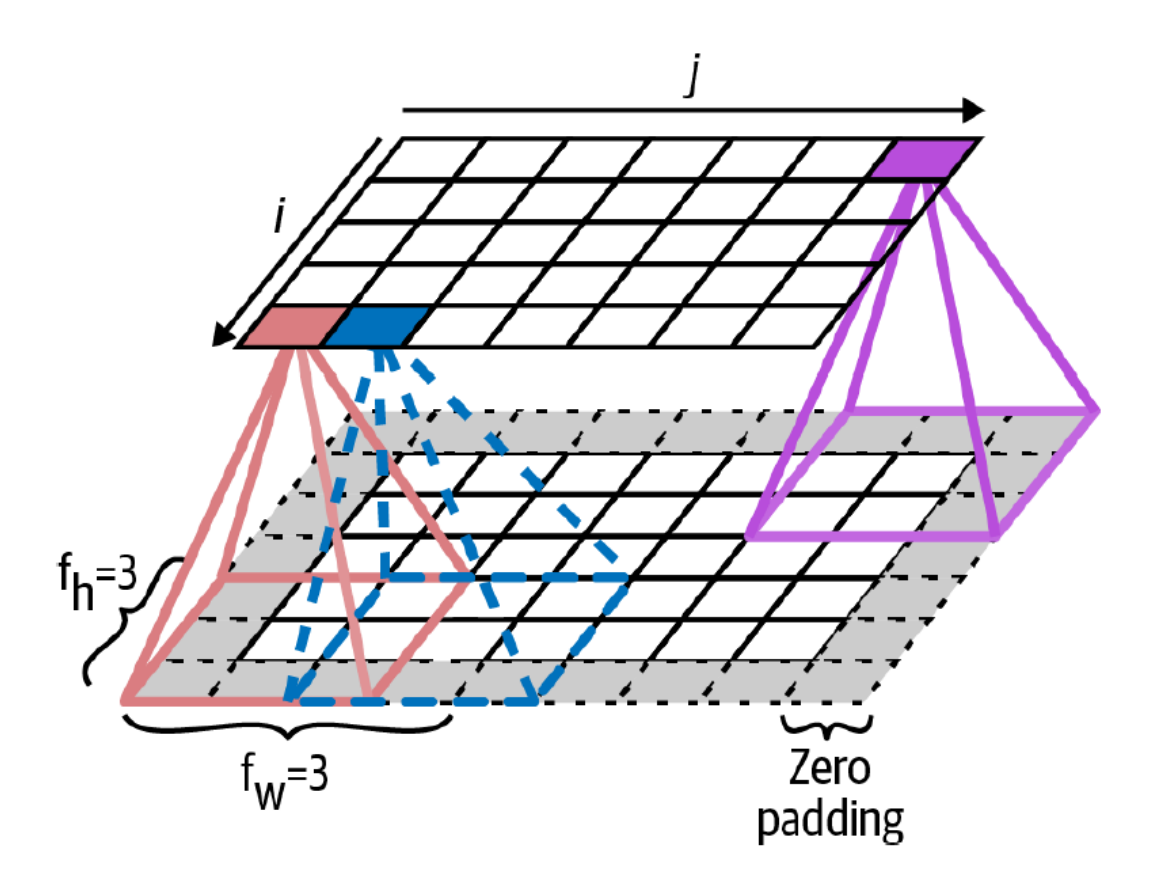

### **2.1 Filters**

- A neuron's weights can be represented as a small image the size of the receptive field, called **filters**.
- When all neurons in a layer use the same line filters, we get the **feature maps** on the top.

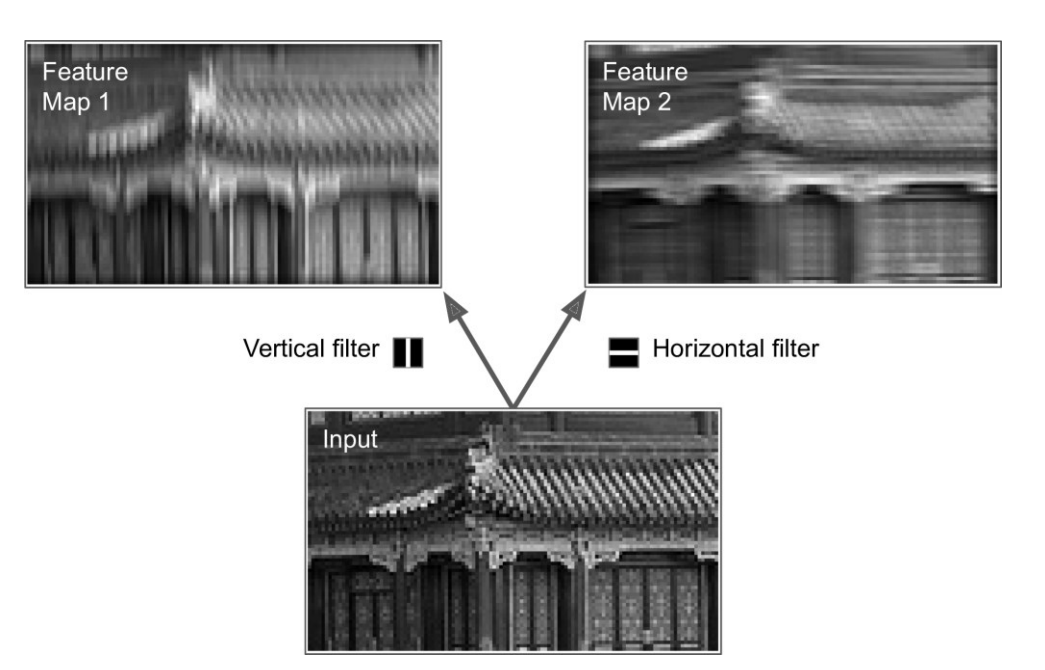

### **2.2 Stacking Feature Maps**

- In reality, each layer is **3D** composed of **several feature maps**  of equal sizes.
- **Within** one feature map, all neurons **share** the same parameters, but **different** feature maps may have **different** parameters.
- Once the CNN has learned to **recognize a pattern in one location**, it can recognize it in any other location.

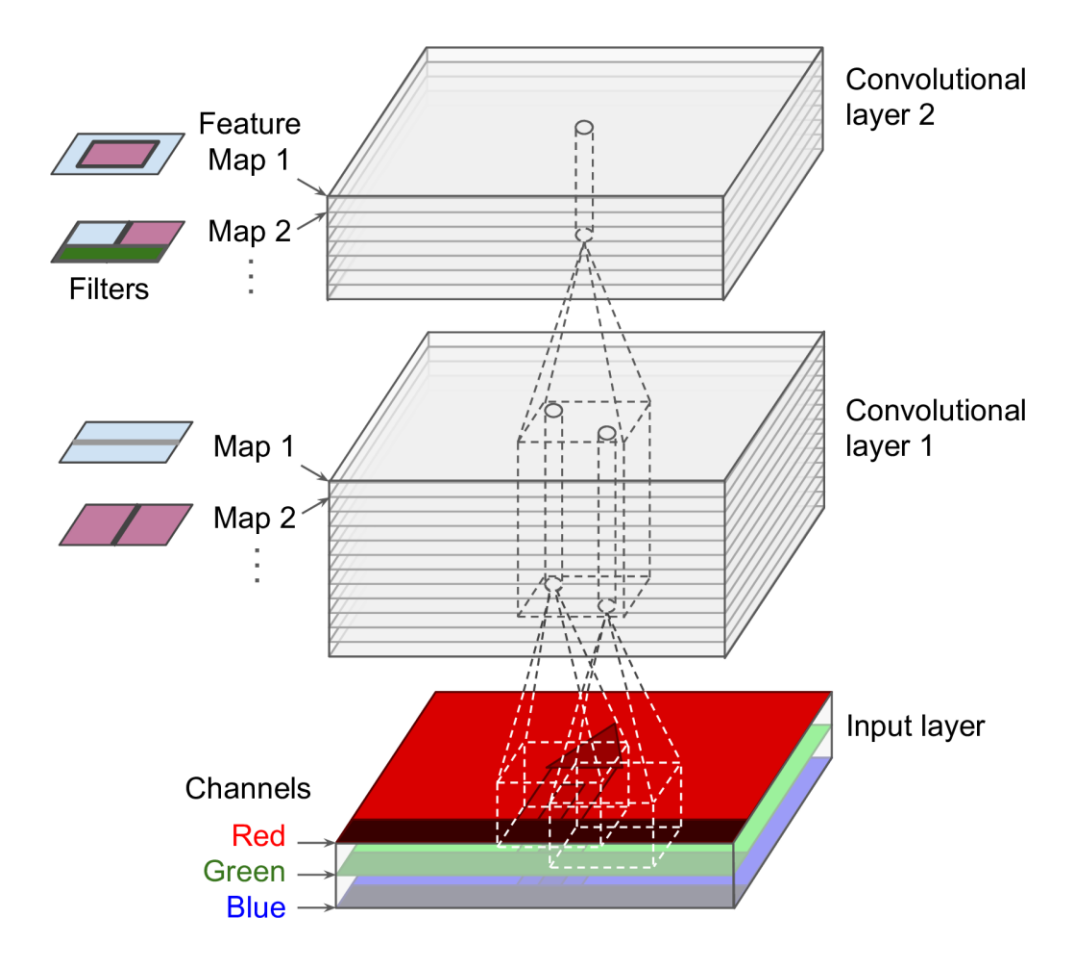

- 1. Introduction
- 2. Convolutional layer
	- 1. Filters
	- 2. Stacking feature maps
- 3. Pooling layer
- 4. CNN architectures
- 5. Example Fashion MNIST
- 6. Exercise

# **3. Pooling Layer**

- Its goal is to **subsample** (i.e., shrink) the input image in order to reduce the computational load, the memory usage, and the number of parameters.
- It aggregates the inputs using **max** or **mean**.

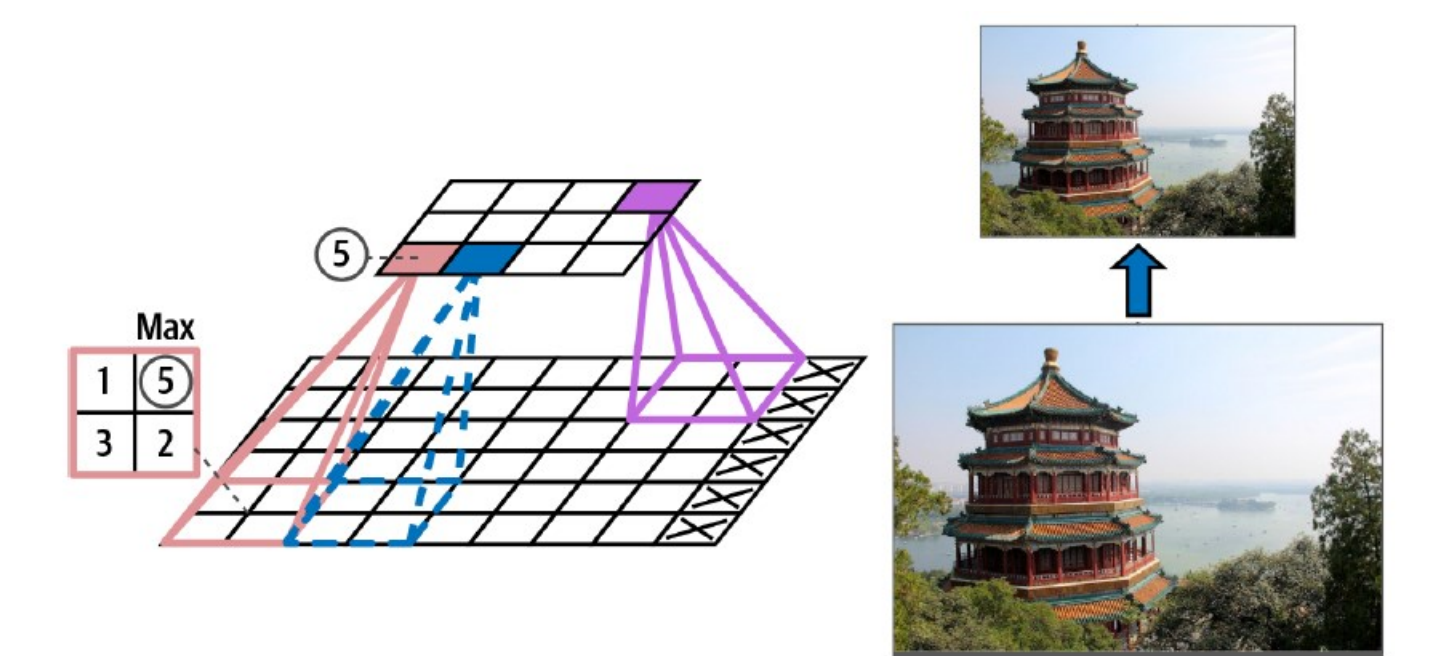

- 1. Introduction
- 2. Convolutional layer
	- 1. Filters
	- 2. Stacking feature maps
- 3. Pooling layer
- 4. CNN architectures
- 5. Example Fashion MNIST
- 6. Exercise

#### **4. CNN Architectures**

• **Stack** few **convolutional layers** (each one generally followed by a **ReLU** layer), then a **pooling** layer, then another few convolutional layers, then another pooling layer, and so on. The image gets **smaller and smaller**, but it also gets **deeper and deeper**. At the end, a **dense** NN is added.

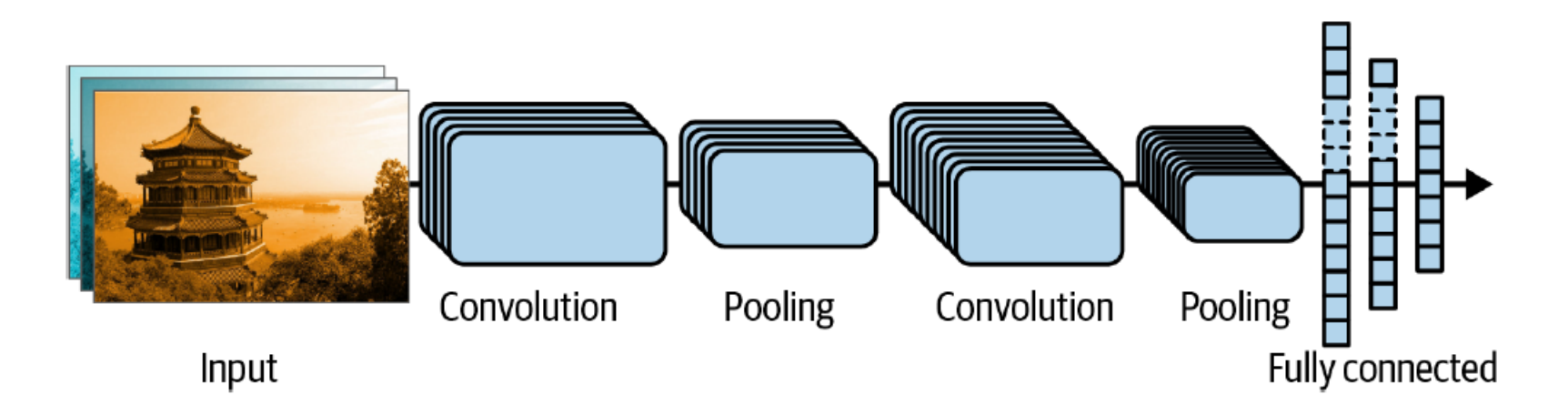

- 1. Introduction
- 2. Convolutional layer
	- 1. Filters
	- 2. Stacking feature maps
- 3. Pooling layer
- 4. CNN architectures
- 5. Example Fashion MNIST
- 6. Exercise

#### **5. Example – Fashion MNIST**

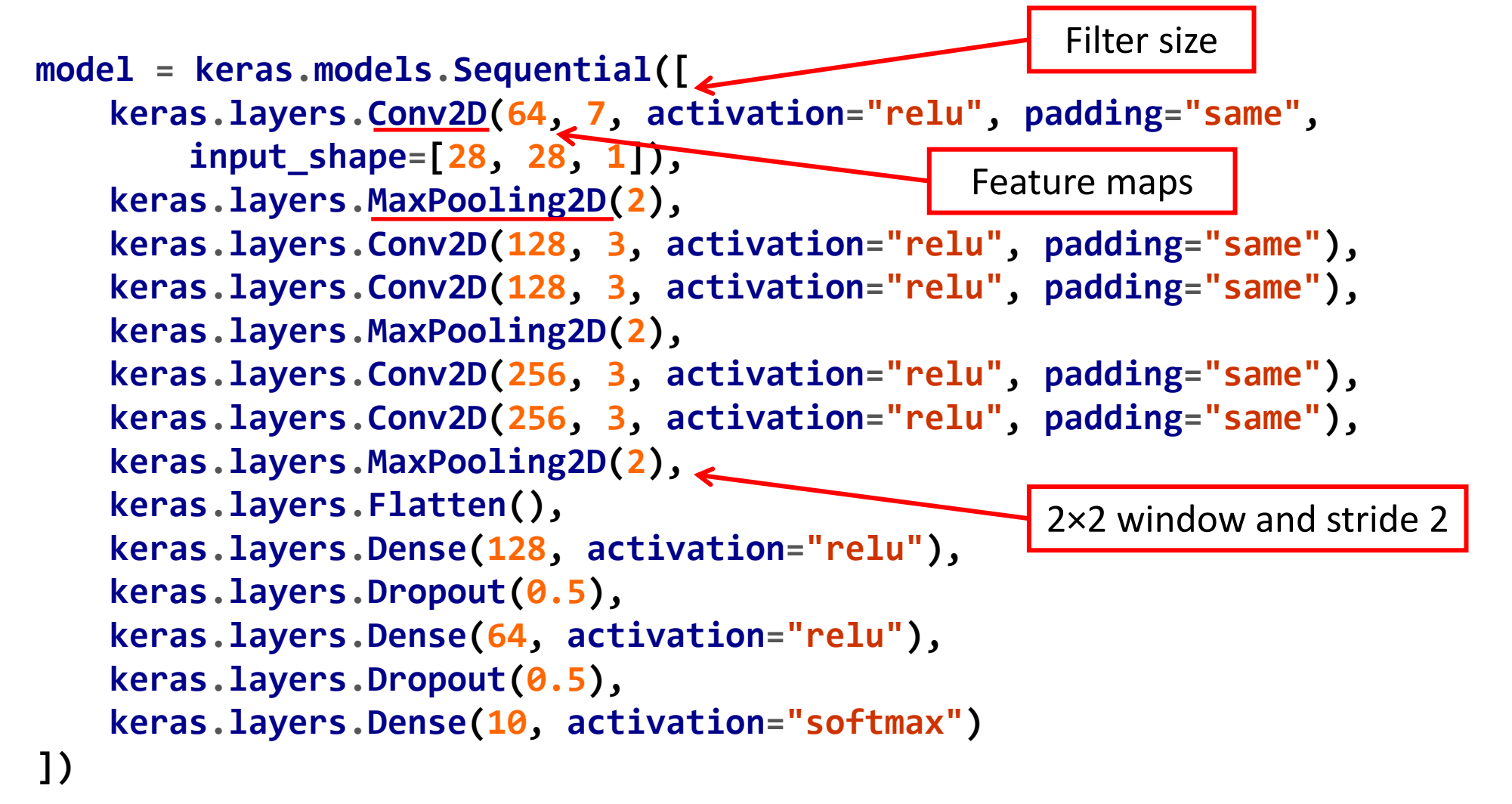

#### **6. Exercise**

14.9. Build your own CNN from scratch and try to achieve the highest possible accuracy on **MNIST**.

### **Summary**

- 1. Introduction
- 2. Convolutional layer
	- 1. Filters
	- 2. Stacking feature maps
- 3. Pooling layer
- 4. CNN architectures
- 5. Example Fashion MNIST
- 6. Exercise